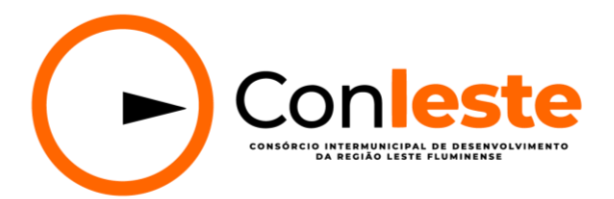

#### **TERMO DE REFERÊNCIA**

# **1. OBJETO**

1.1- Contratação de empresa especializada na prestação de serviço de Sistema Informatizado de Orçamento, Contabilidade Pública, Tesouraria e Folha de pagamento a fim de atender a demanda do Consórcio Intermunicipal de Desenvolvimento do Leste Fluminense (CONLESTE), incluindo instalação, implantação, conversão de dados, treinamento, suporte técnico e manutenção do sistema, pelo período de 12 (doze) meses, conforme especificações deste Termo de Referência.

#### **2. JUSTIFICATIVA**

2.1- A contratação supramencionada se justifica pela necessidade de continuidade da prestação de solução para a gestão integrada de Orçamento, Contabilidade Pública, Tesouraria e Folha de pagamento do Consórcio Intermunicipal de Desenvolvimento do Leste Fluminense (CONLESTE), serviço este essencial para que as atividades administrativas e financeiras sigam cumprindo as exigências legais de boas práticas de gestão, eficiência e transparência.

2.2- Para elaboração deste documento, foi observada Lei Federal nº 14.133/2021 que institui normas para licitações e contratos da Administração Pública.

2.3- Este Termo de Referência vincula-se ao Processo Administrativo de n. <sup>o</sup> 007/2023 de Dispensa de Licitação e demais leis pertinentes, independentemente de menção.

### **3. ESPECIFICAÇÕES TÉCNICAS MÍNIMAS OBRIGATÓRIAS DO SISTEMA**

3.1 Quatro eixos fundamentais deverão ser atendidos de forma satisfatória pela CONTRATADA, quer sejam: Orçamento, Contabilidade Pública, Tesouraria e Folha de pagamento.

#### **3.1.1 - Orçamento**

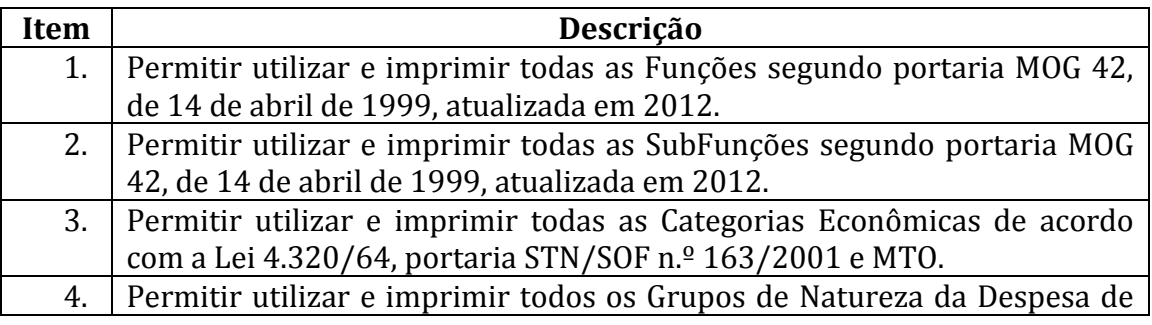

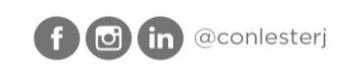

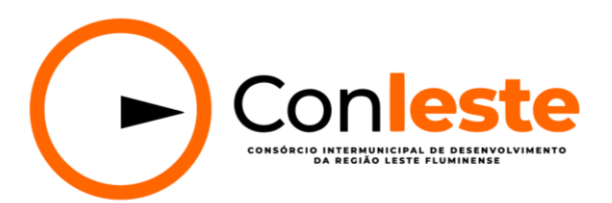

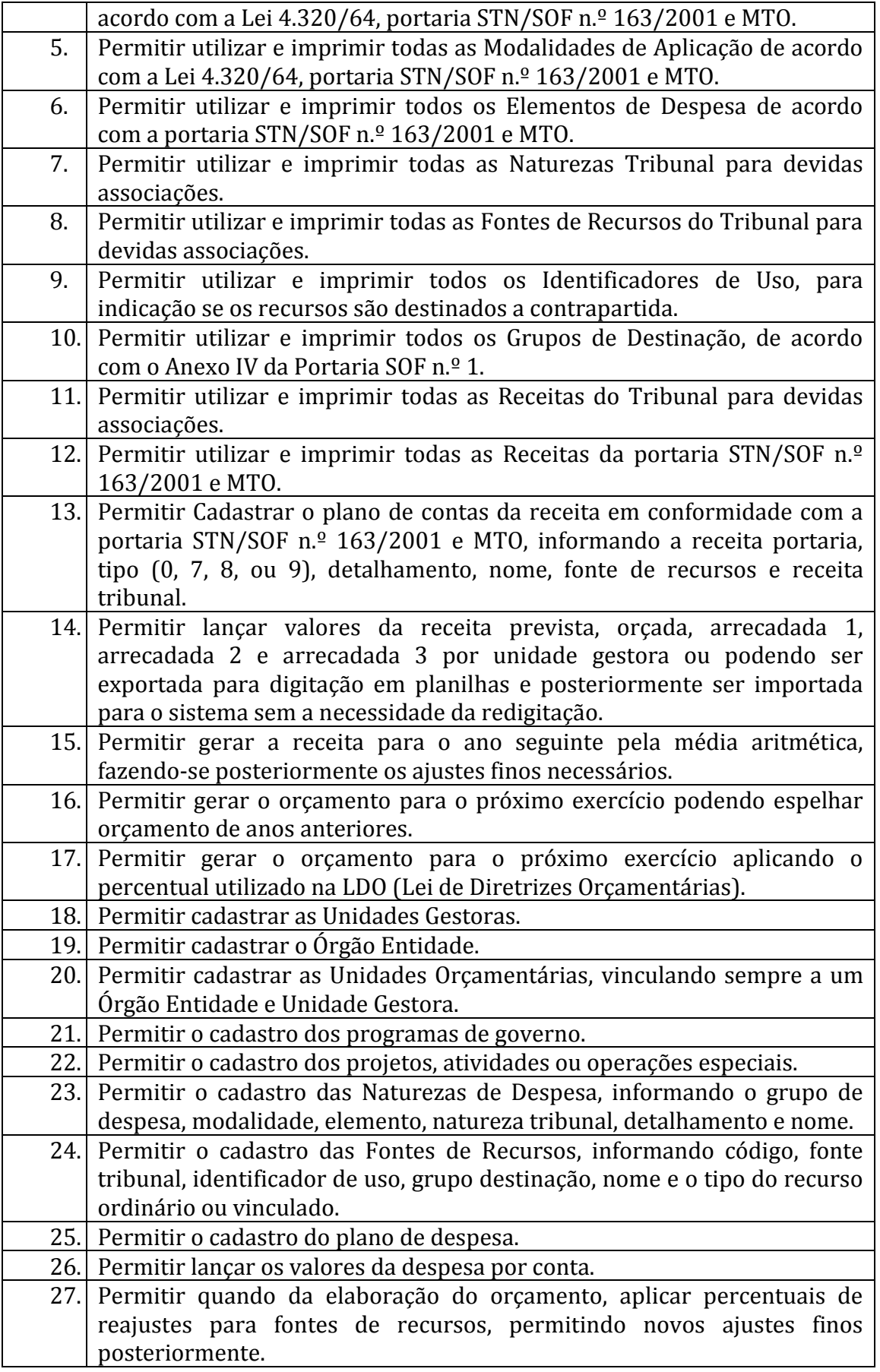

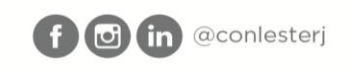

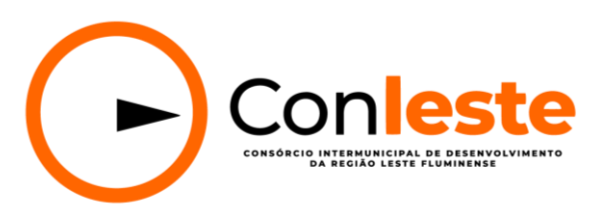

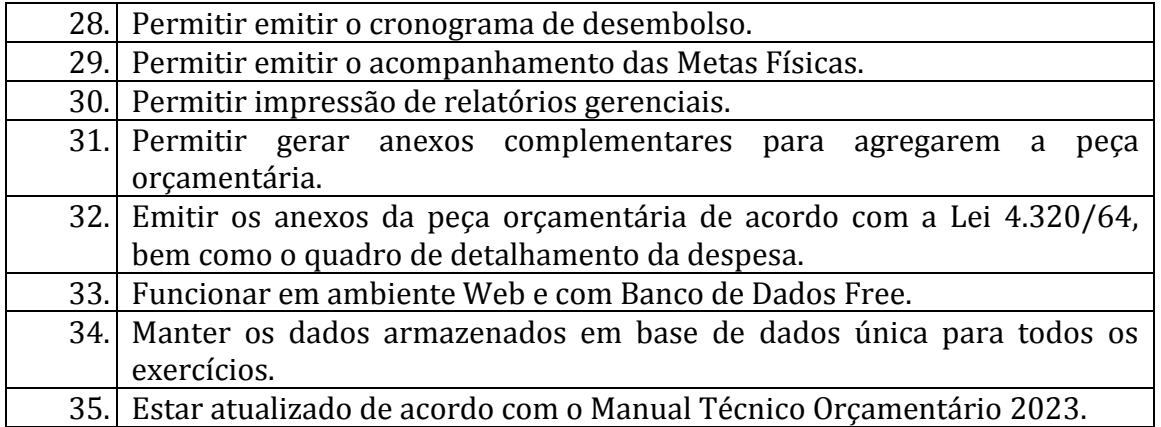

# **3.1.2 - Contabilidade Pública**

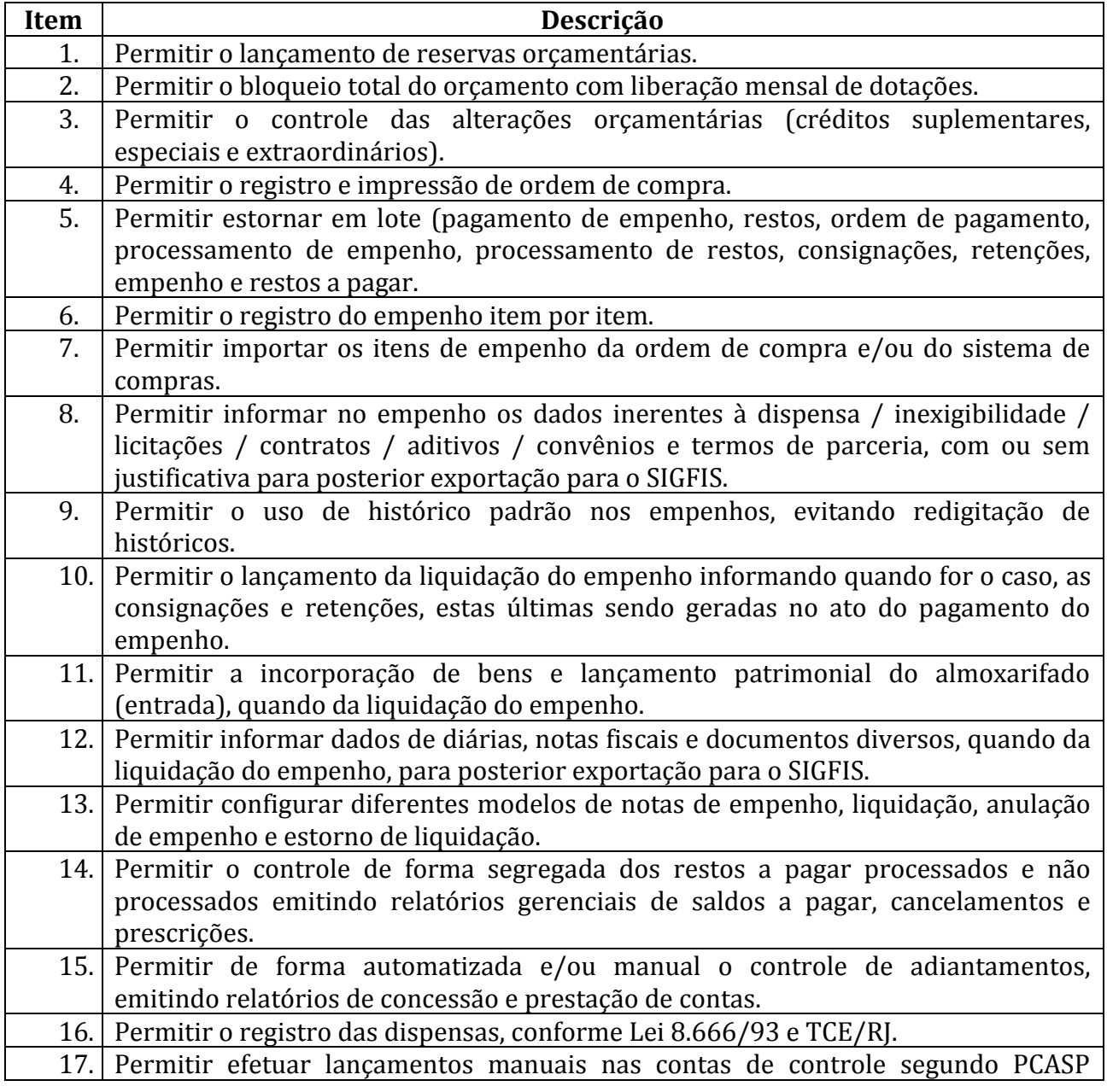

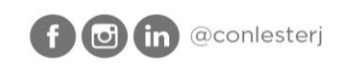

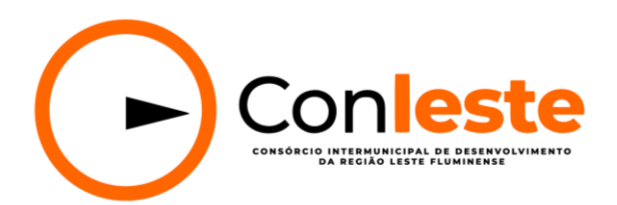

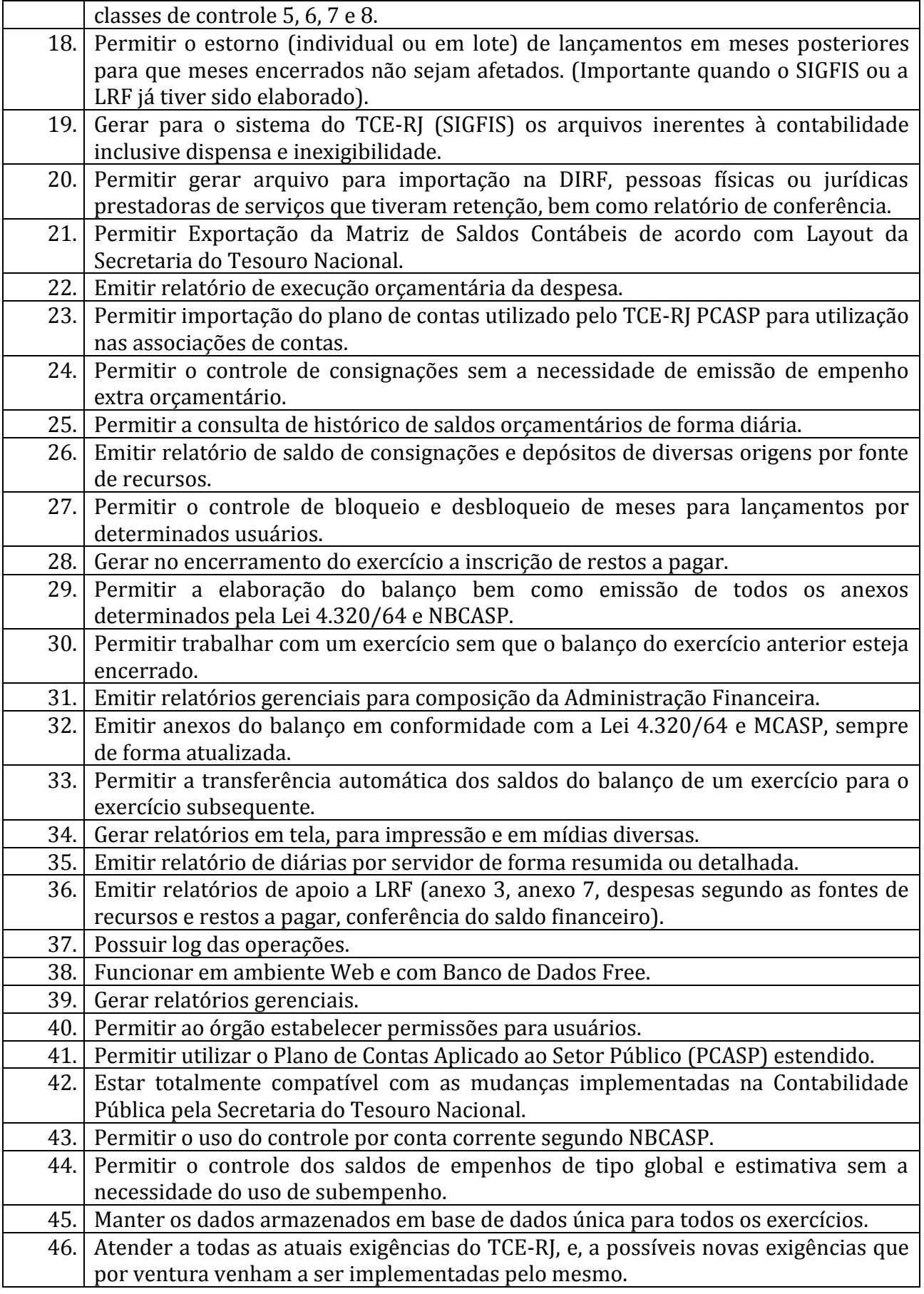

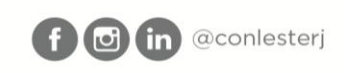

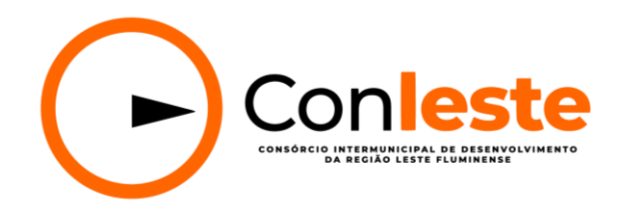

# **3.1.3 – Tesouraria**

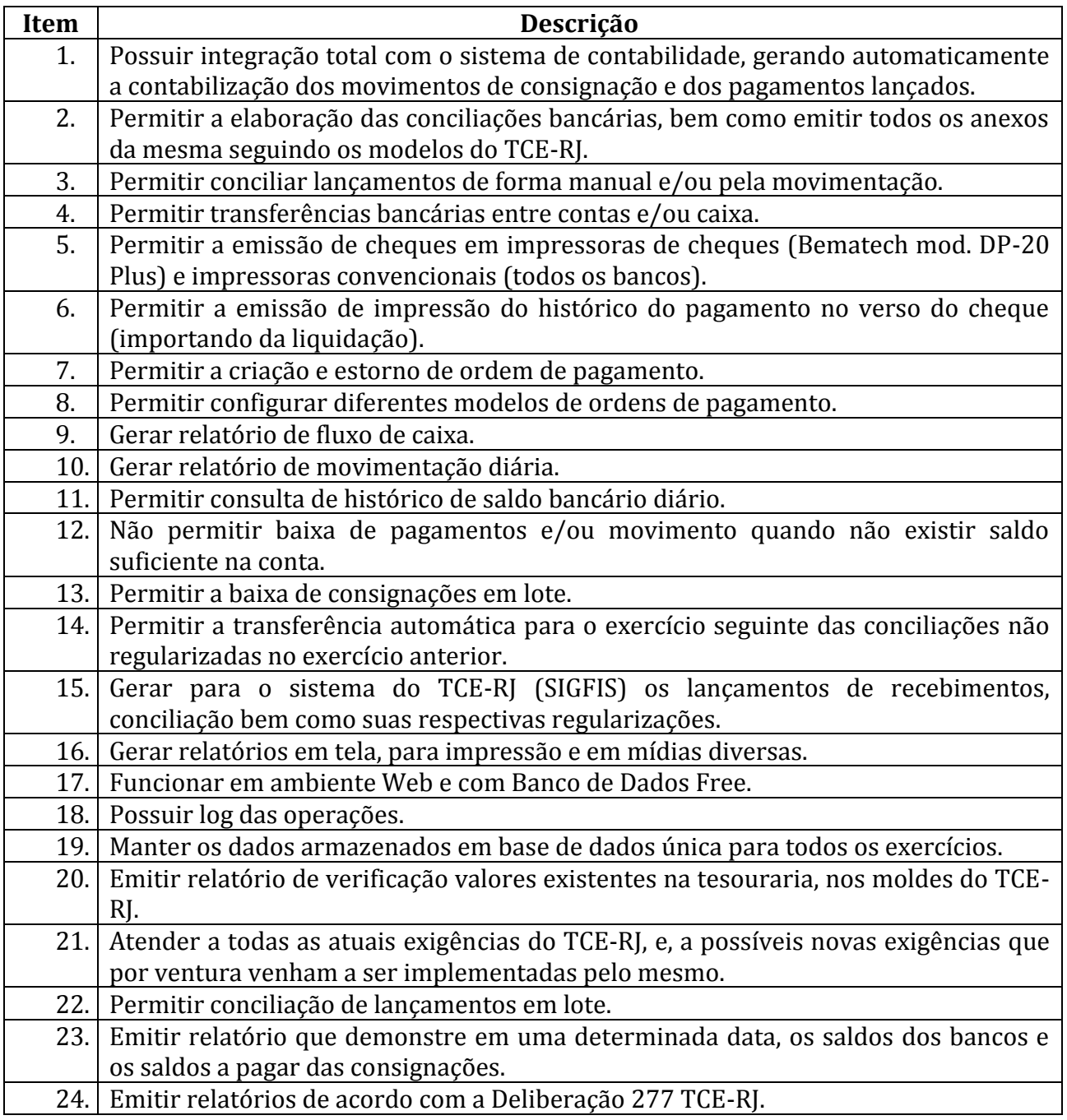

# **3.1.4 - FOLHA DE PAGAMENTO**

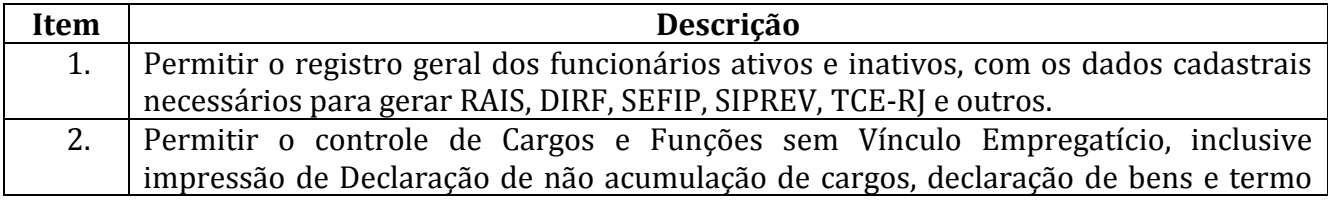

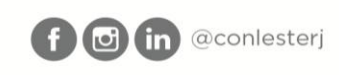

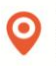

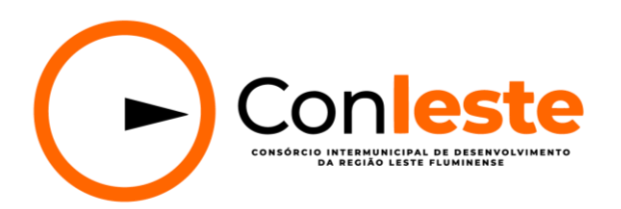

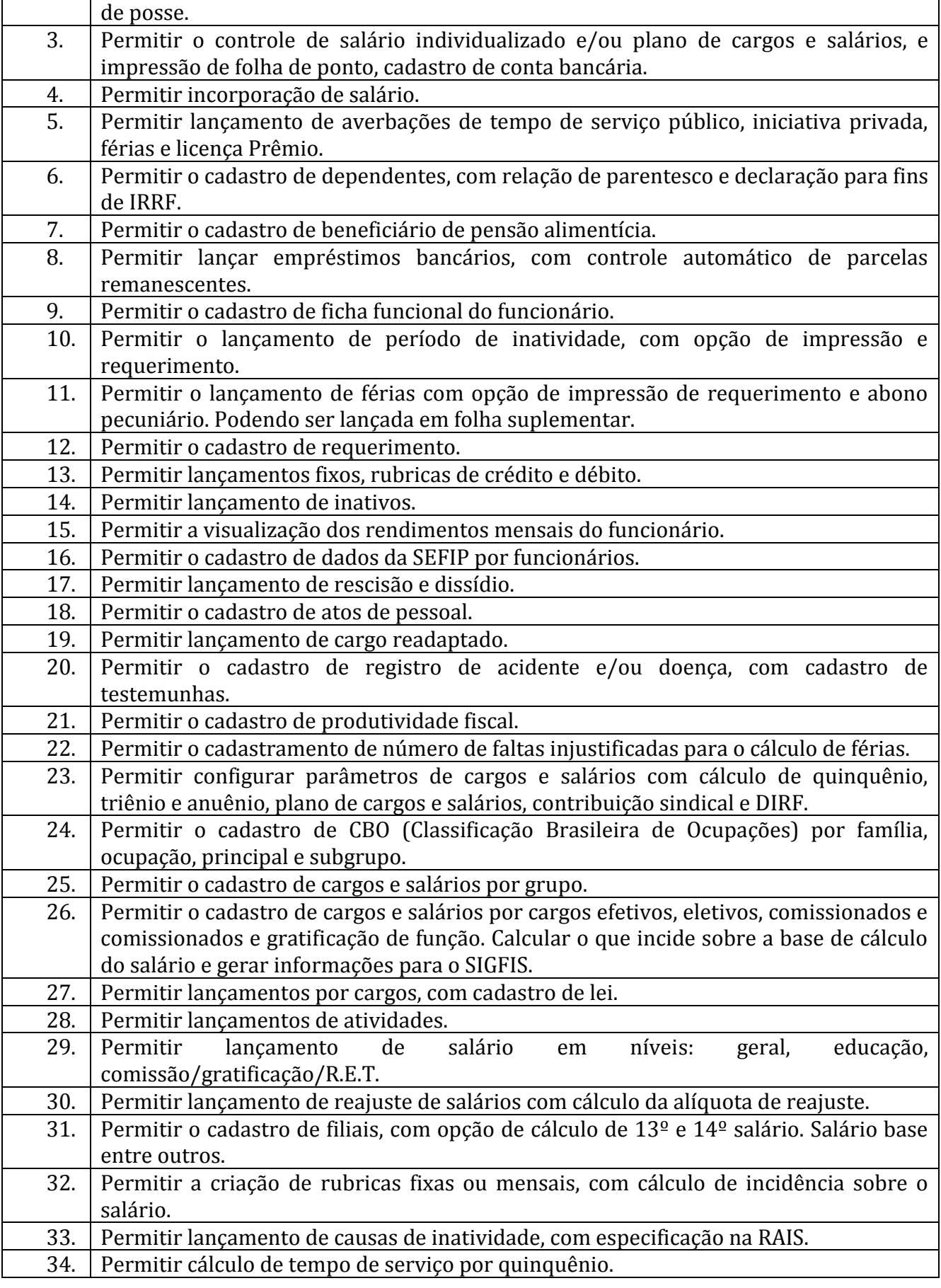

 $\boldsymbol{\odot}$ 

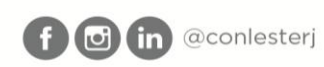

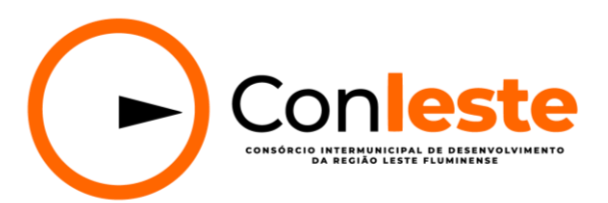

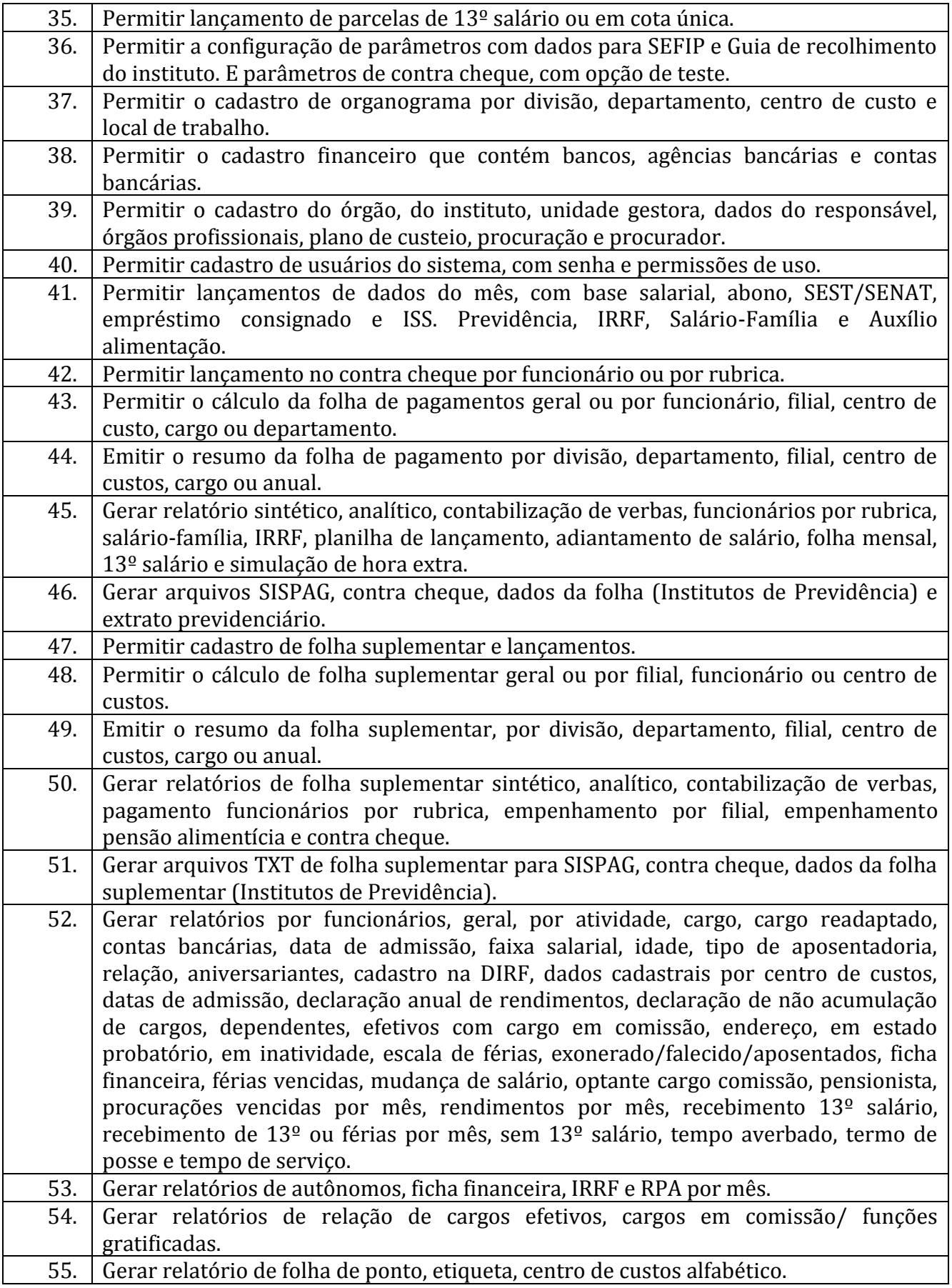

 $\boldsymbol{\Theta}$ 

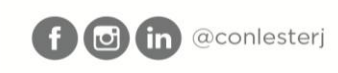

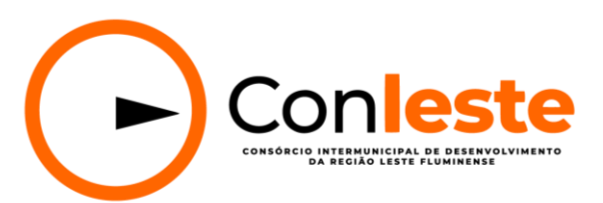

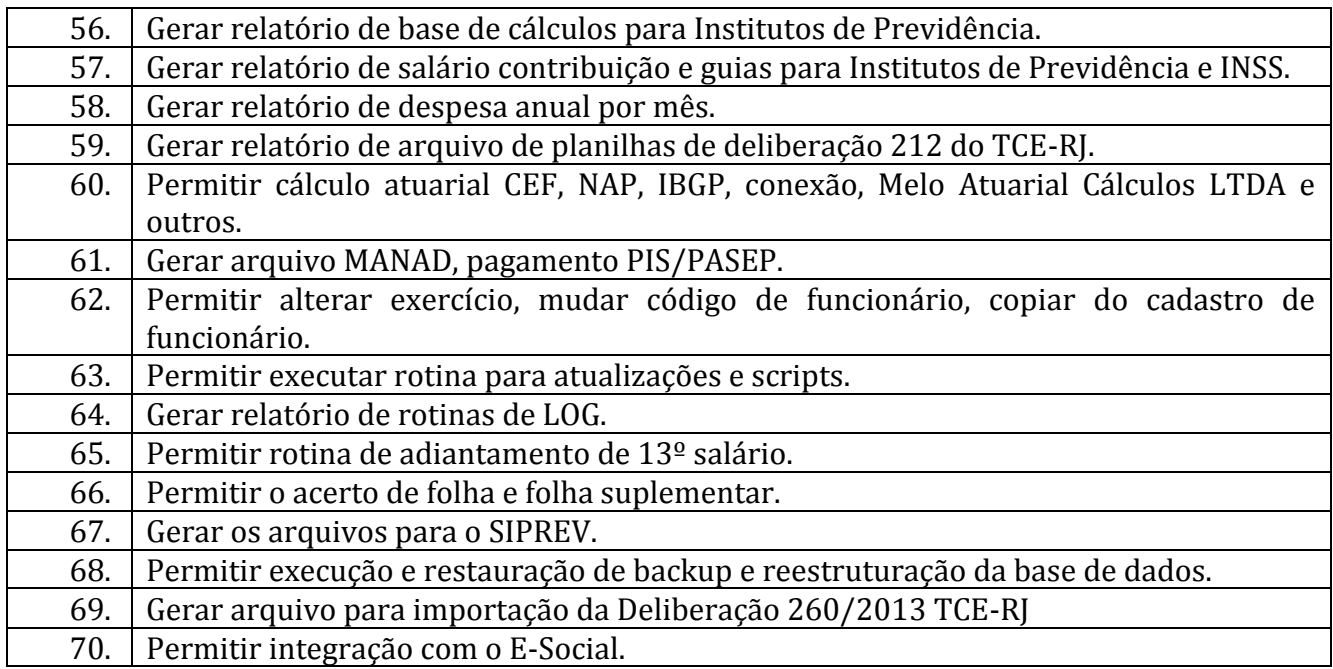

3.2– O software deverá permitir a operação de usuários ilimitados, de forma simultânea, com suas respectivas senhas e com controle de acesso, inclusive com a possibilidade de restrição de acesso a áreas do sistema para as quais deverá solicitar autorização por superior hierárquico.

3.3 – Registro de todas as operações realizadas por cada usuário contendo, além do usuário responsável, data e hora da operação e descrição da operação.

3.4 – Possuir interface gráfica.

3.5– Backup automático das bases de dados executadas pelo Sistema, restauração de backup e reestruturação da base de dados, quando necessário.

3.6 – Compatibilidade com as principais impressoras Laser e Jato de tinta (HP/Lexmark/Brother/outras) do mercado, e, também impressoras Matriciais comuns e de cheques (Epson LX-300 e Bematech mod. DP-20 PLUS).

3.7 – Compatibilidade com atuais sistemas antivírus do mercado (Kaspersky, Avast, AVG e outros), e, com firewall do Windows.

3.8 – Executar todas as exigências, tarefas e disponibilizar todas as especificações, descritas neste Termo de Referência.

3.9 – Possibilidade de atualização via internet.

3.10 – Possibilidade de acesso remoto.

3.11 – Senhas de usuários criptografadas.

3.12 – Possibilitade de gerar relatórios em tela, para impressão e em mídias diversas.

3.13- O objeto licitado deverá ser fornecido, de forma meticulosa e satisfatória, sempre atualizado, e, em perfeita ordem e funcionamento.

### **4. DA PROPOSTA, FORMA E CRITÉRIOS DE SELEÇÃO DO FORNECEDOR**

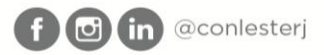

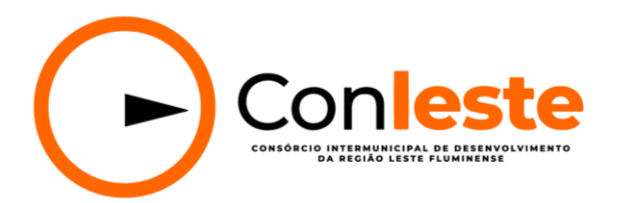

4.1- Na apresentação da proposta comercial deverão estar incluídas todas e quaisquer despesas necessárias para a perfeita execução do objeto, tais como, tributos, encargos sociais, seguros, licença de uso, instalação, implantação, Treinamento de Servidores, Conversão de Dados e demais despesas inerentes à execução do objeto.

4.2- A proposta deverá apresentar o valor mensal, incluído todos os custos adicionados, bem como o valor global da proposta para um período de prestação de serviços de 12 (doze) meses, podendo ser prorrogados por igual período, a critério da administração.

4.2- A presente CHAMADA PUBLICA ficará ABERTA até as 23h59min do dia 09 de maio de 2023, sendo que as propostas deverão ser encaminhadas impreterivelmente para o e-mail: [contato@conleste.com.br,](mailto:contato@conleste.com.br) fazendo referência a DISPENSA Nº 001/2023/CONLESTE.

4.3- Ao fechamento da chamada pública, serão acolhidas todas as propostas apresentadas tempestivamente e que atendam as especificações deste Termo de Referência.

4.4- O julgamento das propostas ocorrerá em até 3 (três) dias úteis após o fechamento da chamada pública, sendo a proposta vencedora aquela que atender a todas as especificações deste Termo de Referência e que apresente o menor preço global, nos moldes do art. 75, II e 33, I da Lei n° 14.133/2021.

### **5. HABILITAÇÃO**

5.1- Previamente à celebração do contrato, o CONLESTE convocará o primeiro colocado por meio dos contatos mencionados em proposta e em publicação no Site Oficial do Consórcio para apresentar os seguintes documentos:

a) Certidão negativa, ou positiva com efeitos de negativa, de débitos relativos a Créditos Tributários Federais e à Dívida Ativa da União;

b) Certidão negativa, ou positiva com efeitos de negativa, de débitos trabalhistas (CNDT);

c) Certificado de Regularidade do Fundo de Garantia por Tempo de Serviço (CRF – FGTS);

d) Prova de inscrição no Cadastro de Contribuintes Municipal, relativo à sede da licitante, pertinente ao seu ramo de atividade e compatível com o objeto da contratação;

e) Certidão emitida pela Fazenda Municipal da sede ou domicílio do licitante que comprove a regularidade de débitos tributários relativos ao Imposto sobre Serviços de Qualquer Natureza (ISS).

f) Declarações atestando situação regular e a inexistência de fato impeditivo de sua contratação.

g) Comprovação de que os preços estão em conformidade com os praticados em contratações semelhantes de objetos de mesma natureza, por meio da apresentação de notas fiscais emitidas para outros contratantes no período de até

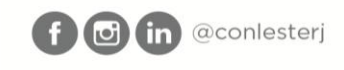

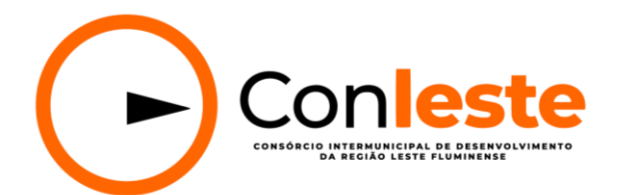

1 (um) ano anterior à data da contratação pelo CONLESTE, ou por outro meio idôneo.

h) Ocorrendo recusa em relação à assinatura do Contrato, o CONLESTE poderá convocar os classificados subsequentes para fins de contratação, desde que atendidas todas as condições de habilitação.

### **5. FORMAS E CONDIÇÕES DE PAGAMENTO**

5.1- A remuneração da contratada será feita por preço fixo mensal;

5.2- A emissão da Nota Fiscal/Fatura será precedida à prestação do serviço contratado, conforme disposto neste instrumento e/ou no Termo de Referência.

5.3- . O pagamento será efetuado no prazo máximo de até 10 (dez) dias, contados do recebimento da Nota Fiscal/Fatura, por meio de transferência bancaria, para crédito em banco, agência e conta corrente indicados pelo contratado.

5.4- Considera-se ocorrido o recebimento da nota fiscal ou fatura quando o órgão contratante atestar a execução do objeto do contrato.

5.5- Nos termos do art. 137 inc. IV da Lei 14.133/2021, o atraso da CONTRATANTE no pagamento, quando superior a 2 (dois) meses, salvo em caso de calamidade pública, grave perturbação da ordem interna ou guerra, implica possibilidade de suspensão imediata dos serviços prestados pela CONTRATADA, não deixando a CONTRATANTE de responder pelo pagamento dos serviços já prestados, bem como dos encargos financeiros consequentes.

5.6- A compensação financeira devida será calculada mediante a aplicação da seguinte fórmula:

# **EM = (M x VP) + (JM x N x VP) + (I x VP)**, onde:

EM = Encargos Moratórios;

 $M =$  Multa por atraso = 2%.

VP = Valor da parcela em atraso;

 $N = N<sup>o</sup>$  de dias entre a data prevista e a do efetivo pagamento;

 $JM =$  Juros de mora, assim apurado:  $12/100/365$ ;

I = Atualização Monetária (IPCA acumulado no período).

5.7- Para efetivação de cada pagamento, a regularidade fiscal e trabalhista será verificada mediante a consulta e a emissão das certidões e documentos correspondentes, sem prejuízo de que seja solicitada pelo CONTRATANTE a apresentação de outros documentos pertinentes ao pagamento, cabendo à CONTRATADA manter a regularidade de todas as condições de habilitação exigidas pela legislação.

### **6. DA FISCALIZAÇÃO**

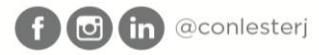

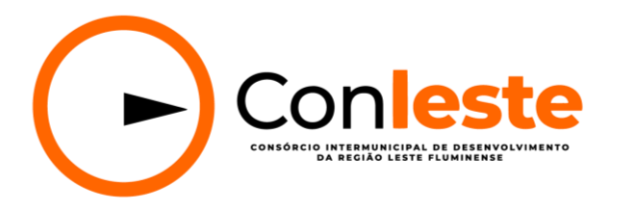

6.1- A fiscalização do serviço será exercida por servidor nomeado pela CONTRATANTE, conforme previsto nos artigos 117 e 140, ambos da Lei n. º 14.133/2021;

6.2- A CONTRATANTE reserva-se o direito de rejeitar, no todo ou em parte, os itens fornecidos em desacordo com o estabelecido;

6.3- A fiscalização exercida pelo CONTRATANTE não excluirá ou reduzirá a responsabilidade da CONTRATADA pela completa e perfeita execução dos itens deste Termo de Referência.

6.3- Caso o objeto do contrato disponibilizado pela Licitante vencedora não atenda às necessidades operacionais do CONLESTE descritas neste Termo de Referência, o contrato poderá ser rescindido, não sendo devido qualquer tipo de indenização à Contratada, sendo facultado ao Consórcio convocar os licitantes remanescentes, na ordem de classificação, para a assinatura do contrato.

# **7. DOTAÇÃO ORÇAMENTÁRIA**

7.1- As despesas decorrentes desta contratação correrão por conta da Dotação Orçamentária:

a) Funcional Programática: 2020.04122.00012.101

b) Ficha: 07

c) Fonte: 188 000

d) Elemento de despesa: 33.90.39.00

### **8. OBRIGAÇÕES E RESPONSABILIDADES DO CONTRATANTE**

8.1- Além das obrigações presentes neste Termo de Referência e nas demais legislações aplicáveis, são obrigações da CONTRATANTE:

8.1.1. Proporcionar as condições indispensáveis à fiel execução do objeto, inclusive permitindo o acesso de empregados, prepostos ou representantes da CONTRATADA nas dependências dos órgãos ou entidades, quando necessário, deste que estejam credenciados exclusivamente para a execução dos serviços;

8.1.2. Observar, no tratamento de dados pessoais de profissionais, empregados, prepostos, administradores e/ou sócios da CONTRATADA, a que tenha acesso durante a execução do objeto a que se refere este Termo, as normas legais e regulamentares aplicáveis, especialmente as previstas na Lei Federal nº 13.709/2018 ("Lei Geral de Proteção de Dados Pessoais").

8.1.3. Efetuar o correto pagamento dentro dos prazos especificados para os serviços efetivamente prestados;

8.1.4. Monitorar e manter operantes os endereços postais eletrônicos (e-mails) informados, bem como informar atualizações destes a CONTRATADA, sob risco de perda de comunicações relevantes aos serviços correlatos ao objeto deste Termo;

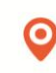

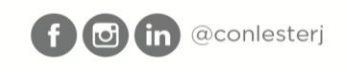

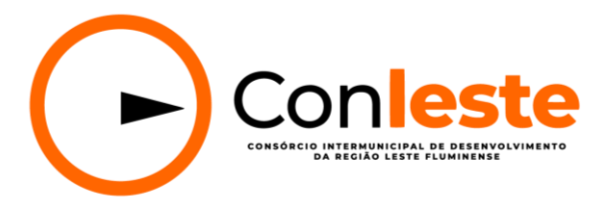

8.1.5. Rejeitar, no todo ou em parte, os serviços em desacordo com as exigências deste Termo de Referência;

8.1.6. Prestar as informações e os esclarecimentos que venham a ser solicitados pelo representante legal da CONTRATADA;

8.1.7. Promover o acompanhamento e a fiscalização do objeto deste Termo, anotando em registro próprio as eventuais falhas detectadas;

8.1.8. Notificar a CONTRATADA, por escrito, sobre eventuais irregularidades observadas;

8.1.9. Comunicar prontamente à CONTRATADA qualquer anormalidade na execução do objeto;

8.1.10. Realizar os atos relativos à cobrança do cumprimento das obrigações assumidas pela CONTRATADA neste Termo e, eventualmente, aplicar as sanções decorrentes do descumprimento dessas obrigações, garantida a ampla defesa e o contraditório;

8.1.11. Notificar previamente a CONTRATADA quando da aplicação de sanções administrativas, observando o devido processo legal.

### **9. OBRIGAÇÕES E RESPONSABILIDADES DA CONTRATADA**

9.1- O Contratado deve cumprir todas as obrigações constantes deste termo de referência e em seus anexos, assumindo como exclusivamente seus os riscos e as despesas decorrentes da boa e perfeita execução do objeto, observando, ainda, as obrigações a seguir dispostas:

9.1.1. Responsabilizar-se pelos vícios e danos decorrentes do objeto;

9.1.2. Manter durante toda a vigência do contrato, em compatibilidade com as obrigações assumidas, todas as condições exigidas para habilitação na licitação, ou para qualificação, na contratação direta;

9.1.3. Reparar, corrigir, remover, reconstruir ou substituir, as suas expensas, no todo ou em parte, o objeto deste Contrato, em que se verificarem vícios, defeitos ou incorreções resultantes da entrega.

9.1.4. Em tudo agir, segundo as diretrizes da CONTRATANTE.

9.1.5. O recebimento do objeto, mesmo que definitivo, não exclui a responsabilidade da empresa pela qualidade e características dos serviços prestados, cabendo-lhe sanar quaisquer irregularidades detectadas quando da realização dos serviços, durante o prazo contratual.

9.1.6. A empresa deverá respeitar rigorosamente a legislação fiscal e orçamentária de âmbito federal e estadual.

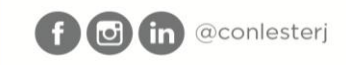

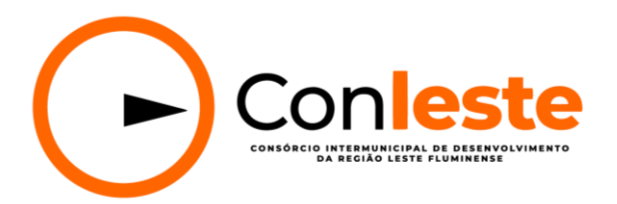

9.1.7. Desenvolvimento de Relatórios diversos, desde que relacionados especificamente aos softwares fornecidos, sem custo adicional.

9.1.8. Arcar com todas as despesas relativas ao suporte técnico, quando necessária a presença de técnicos junto ao *CONLESTE*, tais como: treinamentos, hospedagem, translados, horas técnicas e alimentação.

9.1.9. Zelar pelo perfeito funcionamento dos softwares contratados, devendo as falhas que por ventura venham a ocorrer, sejam sanadas de forma ágil e eficiente, se responsabilizando pelo total apoio técnico para solucionar os problemas ocorridos, sem ônus para o *CONLESTE*.

9.1.10. Fornecer assistência técnica (suporte técnico) semanalmente, de  $2^{\underline{a}}$  à  $6^{\underline{a}}$ feira, no horário de 09h00min às 18h00min horas, durante todo o prazo de contratação, via telefone, acesso remoto, e-mail ou pessoalmente.

9.1.11. Enviar técnico treinado para atendimento presencial na sede do *CONLESTE*, quando solicitado pelo órgão, em no máximo 48 (quarenta e oito) horas após a solicitação (para os casos em que o problema não possa ser resolvido via telefone ou acesso remoto), sem custo adicional.

9.1.12. Treinamento prévio aos servidores, explicando de forma clara e objetiva o funcionamento dos softwares fornecidos, inclusive novos treinamentos caso sejam necessários, sem custo adicional.

9.1.13. Atualização do sistema objeto do edital sem custo extra, mesmo que a atualização dependa da visita de técnicos ao *CONLESTE..*

9.1.14. Durante o período de instalação e implantação dos Sistemas, a Licitante Vencedora arcará com todas as despesas que por ventura venha a ter, em decorrência destes serviços, como por exemplo, hospedagem, transporte dos técnicos e hora técnica de trabalho dos mesmos, entre outras despesas.

### **10. DA CONFORMIDADE COM O MARCO LEGAL ANTICORRUPÇÃO**

10.1- As partes declaram conhecer as normas de prevenção a atos de corrupção e lavagem de dinheiro previstas na legislação brasileira ("Marco Legal Anticorrupção"), dentre elas o Decreto-Lei nº 2848/1940 ("Código Penal Brasileiro"), a Lei Federal no 8.429/1992 ("Lei de Improbidade Administrativa") e a Lei Federal no 12.846/2013 ("Lei Anticorrupção") e, se comprometem a cumprilas fielmente, por si e por seus sócios, prepostos, administradores, empregados e colaboradores, bem como exigir o seu cumprimento pelos terceiros por elas contratados.

10.2- As partes não poderão oferecer, dar ou se comprometer a dar a quem quer que seja, tampouco aceitar ou se comprometer a aceitar de quem quer que seja, por conta própria ou por intermédio de outrem, qualquer pagamento, doação,

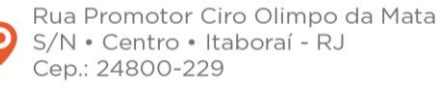

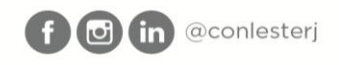

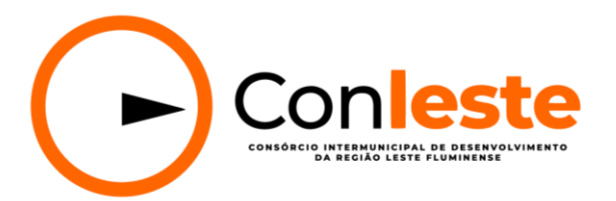

compensação, vantagens financeiras ou benefícios de qualquer espécie relacionados de forma direta ou indireta ao objeto deste ajuste.

10.3- A CONTRATADA declara e garante que:

10.3.1. Não se encontra, direta ou indiretamente, assim como seus representantes, administradores, diretores, conselheiros, sócios ou acionistas, assessores, consultores sob investigação, em processo judicial e/ou administrativo, relativamente a violação do Marco Legal Anticorrupção, nem está sujeita a restrições ou sanções econômicas impostas por qualquer entidade governamental;

10.3.2. Não sofreu nenhuma investigação, inquérito ou processo administrativo ou judicial relacionados ao descumprimento do Marco Legal Anticorrupção ou de lavagem de dinheiro nos últimos 5 (cinco) anos;

10.3.3. Não irá ofertar, prometer, pagar ou autorizar pagamentos em dinheiro nem dar presentes, ou quaisquer outros objetos de valor, a representantes de entidades públicas ou privadas, com o objetivo de beneficiar-se ilicitamente;

10.3.4. Não irá receber, transferir, manter, usar ou ocultar recursos que decorram de atividades ilícitas, abstendo-se de manter relacionamento profissional com pessoas físicas ou jurídicas investigadas e/ou condenadas por atos previstos no Marco Legal Anticorrupção, bem como por lavagem de dinheiro, tráfico de drogas ou terrorismo;

10.3.5. Seus atuais dirigentes e representantes não são agentes públicos e que informará por escrito a CONTRATANTE, no prazo de 3 (três) dias úteis, sobre eventuais nomeações de seus quadros para cargos, empregos e/ou funções públicas.

10.4. A CONTRATADA deverá comunicar prontamente a CONTRATANTE, por escrito, sobre qualquer suspeita de violação ou descumprimento do Marco Legal Anticorrupção e/ou das obrigações previstas nesta Cláusula.

### **11. DA PROTEÇÃO DE DADOS PESSOAIS**

11.1. Sempre que tiverem acesso ou realizarem qualquer tipo de tratamento de dados pessoais, as partes comprometem-se a enviar todos os esforços para resguardar e proteger a intimidade, vida privada, honra e imagem dos respectivos titulares, observando as normas e políticas internas relacionadas a coleta, guarda, tratamento, transmissão e eliminação de dados pessoais, especialmente as previstas na Lei Federal nº 13.709/2018 ("Lei Geral de Proteção de Dados Pessoais") e demais normas legais e regulamentares aplicáveis.

11.2. Caso o objeto envolva o tratamento de dados pessoais com fundamento no consentimento do titular, a CONTRATADA deverá observar, ao longo de toda a vigência do Contrato, todas as obrigações legais e regulamentares específicas vinculadas a essa hipótese legal de tratamento.

11.3. Ao receber o requerimento de um titular de dados, na forma prevista nos artigos 16 e 18 da Lei Federal nº 13.709/2018, a CONTRATADA deverá:

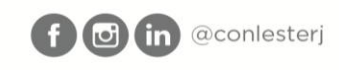

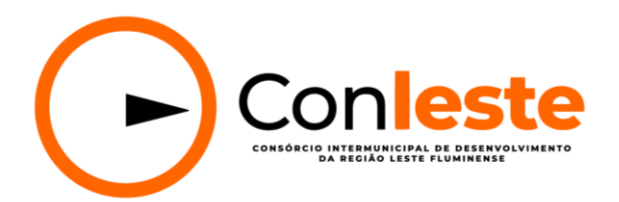

11.3.1. Notificar imediatamente a CONTRATANTE;

11.3.2. Auxiliá-la, quando for o caso, na elaboração da resposta ao requerimento; e

11.3.3. Eliminar todos os dados pessoais tratados com base no consentimento em até 30 (trinta) dias corridos, contados a partir do requerimento do titular;

11.4. As partes armazenarão dados pessoais apenas pelo período necessário ao cumprimento da finalidade para a qual foram originalmente coletados e em conformidade com as hipóteses legais que autorizam o tratamento.

11.5. As partes devem assegurar que o acesso a dados pessoais seja limitado aos empregados, prepostos ou colaboradores e eventuais subcontratados que necessitem acessar os dados pertinentes, na medida em que sejam estritamente necessários para o cumprimento deste Contrato e da legislação aplicável, assegurando que todos esses indivíduos estejam sujeitos a obrigações de sigilo e confidencialidade.

11.6. A CONTRATADA deve, enquanto operadora de dados pessoais, implementar medidas técnicas e organizacionais apropriadas para o cumprimento das obrigações da CONTRATANTE previstas na Lei Federal nº 13.709/2018.

11.7. A CONTRATADA deverá notificar a CONTRATANTE imediatamente sobre a ocorrência de incidentes de segurança relacionados a dados pessoais, fornecendo informações suficientes para que a CONTRATANTE cumpra quaisquer deveres de comunicação, dirigidos à Autoridade Nacional de Proteção de Dados e/ou aos titulares dos dados, acerca do incidente de segurança.

11.8. As partes deverão adotar as medidas cabíveis para auxiliar na investigação e na mitigação das consequências de cada incidente de segurança.

11.9. É vedada a transferência de dados pessoais pela CONTRATADA para fora do território do Brasil sem o prévio consentimento, por escrito, da CONTRATANTE, e demonstração da observância da adequada proteção desses dados, cabendo à CONTRATADA a responsabilidade pelo cumprimento da legislação de proteção de dados ou de privacidade de outro(s) país(es) que for aplicável.

11.10. A CONTRATADA responderá por quaisquer danos, perdas ou prejuízos causados a CONTRATANTE ou a terceiros decorrentes do descumprimento da Lei Federal  $n^{\circ}$  13.709/2018 e outras normas legais ou regulamentares relacionadas a este Contrato, não excluindo ou reduzindo essa responsabilidade a fiscalização da CONTRATANTE em seu acompanhamento.

11.11. Eventual subcontratação, mesmo quando autorizada pela CONTRATANTE, não exime a CONTRATADA das obrigações decorrentes deste Contrato, permanecendo integralmente responsável perante a CONTRATANTE mesmo na hipótese de descumprimento dessas obrigações por subcontratada.

11.12. A CONTRATADA deve colocar à disposição da CONTRATANTE, quando solicitado, toda informação necessária para demonstrar o cumprimento do disposto nesta Cláusula, permitindo a realização de auditorias e inspeções, diretamente pela CONTRATANTE ou por terceiros por ela indicados, com relação ao tratamento de dados pessoais.

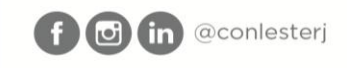

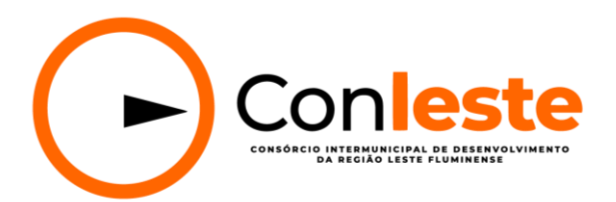

11.13. A CONTRATADA deve auxiliar a CONTRATANTE na elaboração de relatórios de impacto à proteção de dados pessoais, observado o disposto no artigo 38 da Lei Federal nº 13.709/2018, relativo ao objeto deste Contrato.

11.14. Se a CONTRATANTE constatar que dados pessoais foram utilizados pela CONTRATADA para fins ilegais, ilícitos, contrários à moralidade ou mesmo para fins diversos daqueles necessários ao cumprimento deste Contrato, a CONTRATADA será notificada para promover a cessação imediata desse uso, sem prejuízo da rescisão do Contrato e de sua responsabilização pela integralidade dos danos causados.

11.15. Extinto o contrato, independentemente do motivo, a CONTRATADA deverá em até 10 (dez) dias úteis, contados da data de seu encerramento, devolver todos os dados pessoais a CONTRATANTE ou eliminá-los, inclusive eventuais cópias, certificando a CONTRATANTE, por escrito, do cumprimento desta obrigação.

# **12. VALIDADE DA PROPOSTA**

12.1- A validade da proposta deverá ser de 90 (noventa) dias, podendo ser prorrogada por interesse das partes.

# **13. SANÇÕES ADMINISTRATIVAS**

13.1. Se a CONTRATADA praticar os atos previstos nos artigos 155 a 163 da Lei Federal nº 14.133/2021 ficará sujeita à aplicação das seguintes sanções;

13.1.1. Advertência, por escrito, em caso de faltas leves, assim entendidas aquelas que não acarretem prejuízos significativos para a CONTRATANTE;

13.1.2. Multa;

13.1.3. Impedimento de contratar com o Consórcio, por vigência não superior a dois anos;

13.2. Declaração de inidoneidade para licitar ou contratar com a Administração Pública enquanto perdurarem os motivos determinantes da punição ou até que seja promovida a reabilitação perante a própria autoridade que aplicou a penalidade, que será concedida se a CONTRATADA ressarcir os prejuízos causados e após decorrido o prazo da sanção.

13.3. Se o CONTRATANTE optar por descontar o valor da multa do valor devido à CONTRATADA e a multa aplicada for superior ao valor dos pagamentos eventualmente devidos, responderá a CONTRATADA pela sua diferença, podendo esta ser cobrada administrativa ou judicialmente.

13.4. O não pagamento das multas no prazo previsto ensejará a inscrição do respectivo valor como dívida ativa, sujeitando a CONTRATADA ao processo de execução.

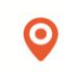

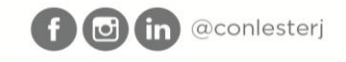

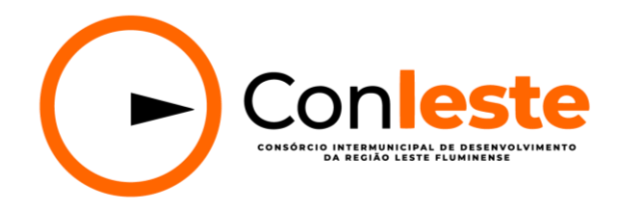

13.5. As multas aplicadas por fatos diversos são consideradas independentes entre si.

13.6. As multas não têm caráter indenizatório e o seu pagamento não eximirá a CONTRATADA da responsabilidade civil decorrente das perdas e danos sofridos pela CONTRATANTE.

Itaboraí, 11 de abril de 2023.

 $at$ 

Jeanne Alves de Freitas **Contadora do CONLESTE Matrícula: 035**

mardi.

Maria Isabel Pomaroli **Diretora Administrativa e Financeira do CONLESTE Matrícula: 062**

Aprovo,

o de Melb Diretor Gera  **Matrícula: 061**

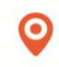

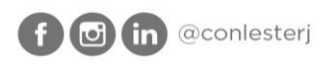

021 2635 4536 www.conleste.com.br contato@conleste.com.br